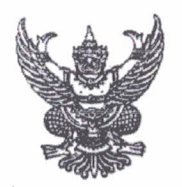

## คำสั่งโรงเรียนหนองไผ่ ที่ 67 / 2563 เรื่อง การอยู่เวรระหว่างวันหยุด(เพิ่มเติม)

ด้วยโรงเรียนหนองไผ่ อำเภอหนองไผ่ จังหวัดเพชรบูรณ์ มีนโยบายให้ครูหญิงอยู่เวรรักษาการณ์และ ตรวจเวรในเวลากลางวันระหว่างวันหยุด เพื่อให้การปฏิบัติหน้าที่อยู่เวรรักษาการณ์และตรวจเวรระหว่างวันหยุดของ ครูหญิง เป็นไปด้วยความเรียบร้อยเกิดผลดีแก่ทางราชการและมีประสิทธิภาพ

อาศัย อำนาจตามพระราชบัญญัติระเบียบข้าราชการครูและบุคลากรทางการศึกษา พ.ศ. 2547  $\,$ มาตรา $|27\,$ ให้ไว้ ณ วันที่ 24 ธันวาคม 2547 โรงเรียนหนองไผ่จึงแต่งตั้งครูหญิงปฏิบัติหน้าที่อยู่เวรรักษาการณ์ และตรวจ<mark>เวร</mark> ดังต่อไปนี้

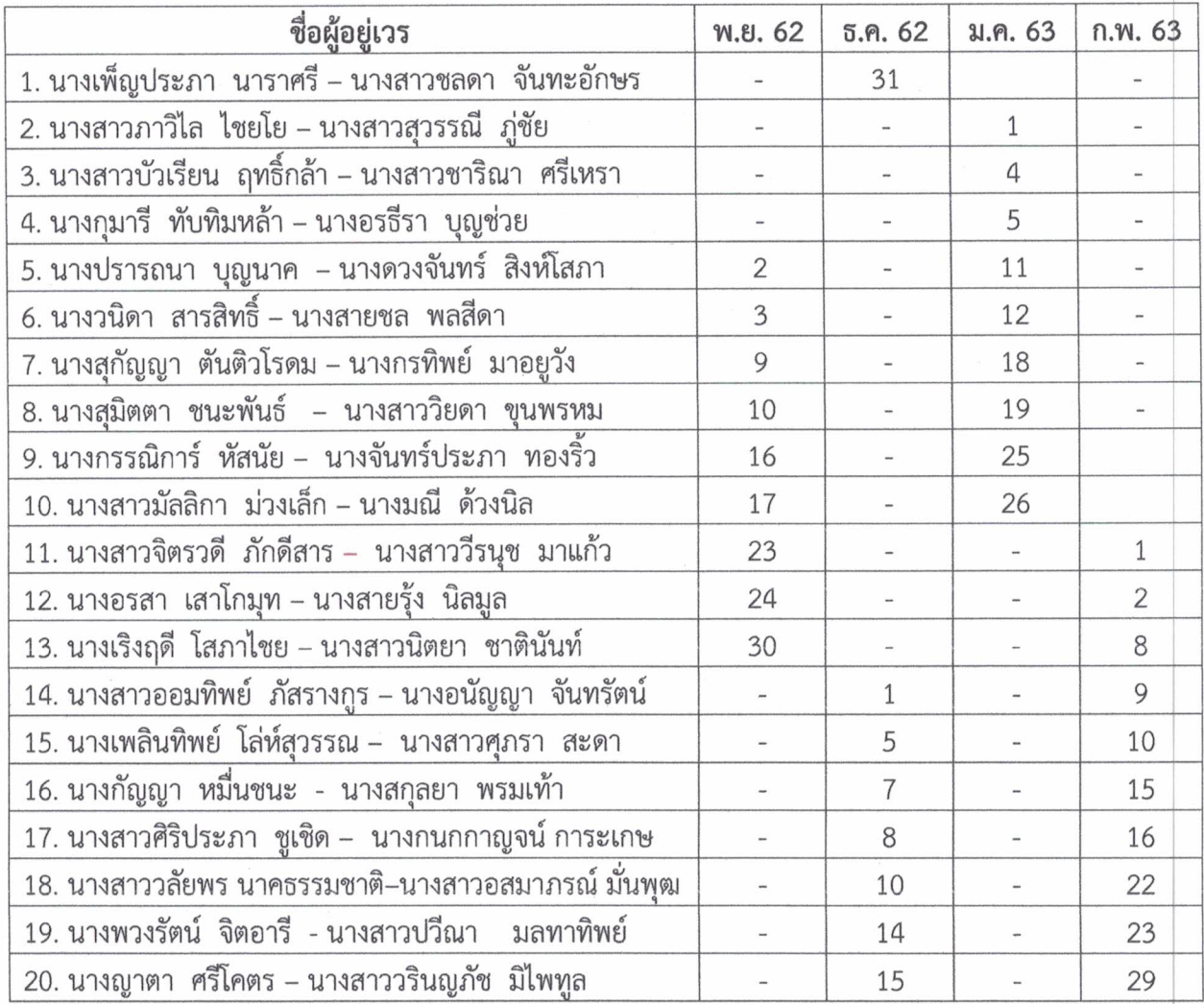

## ผู้ตรวจเวรมีหน้าที่

1. ตรวจการมาปฏิบัติหน้าที่อยู่เวรยามของครูเวร ลูกจ้างเวรที่มาปฏิบัติหน้าที่ในวันหยุด และยาม รักษาการณ์ โดยเริ่มตรวจตั้งแต่เวลา 08.00 น. เป็นต้นไปทั้งในภาคเช้าหรือภาคบ่าย

2. ตรวจความเรียบร้อยของอาคารเรียนและบริเวณโรงเรียน

3. หากพบเห็นเหตุการณ์ผิดปกติ ให้รีบดำเนินการแก้ไขจนสุดความสามารถและรายงานให้ผู้บังคับบัญชา ทราบ

4. ตรวจบันทึกการอยู่เวรของครูเวร

6. บันทึกการตรวจเวรยามตามความเป็นจริงทุกครั้ง

7. มอบหมายให้ยามรักษาการณ์นำสมุดบันทึกเวรระหว่างวันหยุด เสนอผู้อำนวยการทุกครั้ง ในวันทำการ ถัดไปจากวันหยุดราชการ

ในการปฏิบัติหน้าที่การอยู่เวรยามทางราชการถือว่าเป็นเรื่องสำคัญมาก จึงให้ปฏิบัติหน้าที่อย่างเคร่งครัด ้อย่าให้บกพร่องต่อหน้าที่ ถ้ามีเหตุบกพร่อง หรือผิดปกติประการใด ให้รายงานต่อผู้บังคับบัญชาทราบทันที และให้ ้บันทึกการอยู่เวรยาม บันทึกการตรวจเวรลงในแบบบันทึกของโรงเรียนทุกครั้ง

> สัง วันที่ 30 มกราคม พ.ศ. 2563 ณ

> > (ลงชื่อ)

(นายพัชริน ภู่ชัย) ผู้อำนวยการโรงเรียนหนองไผ่